## Übung 1. Legendretransformation

Sei  $f(x)$  eine glatte Funktion  $f : \mathbb{R} \to \mathbb{R}$  mit  $f''(x) > 0$  (strikt konvex). Die Legendretransformation von  $f(x)$  ist durch

$$
(\mathcal{L}f)(y) = y\xi(y) - f(\xi(y))
$$

definiert, wobei  $\xi(y) = (f')^{-1}(y)$ , d.h.  $y = f'(\xi(y))$ .

(i) Berechne die Legendretransformierte für die Funktionen

$$
f_1(x) = e^x
$$
,  $f_2(x) = -\frac{1}{2}(x-a)^2 + \frac{a^2}{4}$ .

(ii) Zeige, dass für eine strikt konvexe Funktion  $f$  die Legendretransformierte die Eigenschaft

 $(\mathcal{L}f)''(y) > 0$ 

besitzt, wobei hier die beiden Ableitungen bezüglich  $y$  genommen werden.

(iii) Wegen (ii) kann man also die Legendretransformierte von  $\mathcal{L}f$  bilden. Zeige, dass für eine strikt konvexe Funktion die Legendretransformation eine Involution ist, d.h. dass  $\mathcal{L}(\mathcal{L}f) = f$ .

## Lösung.

(i) Für  $f_1(x) = e^x$  ist  $f'_1(x) = e^x$ . Mithilfe der Identität  $f'((f')^{-1}(y)) = y$  findet man  $(f')^{-1}(y) =$  $log(y)$ . Einsetzen in die Definition der Legendretransformation liefert

$$
(\mathcal{L}f)(y) = y \log(y) - y = y(\log(y) - 1). \tag{L.1}
$$

Bemerkung: Der Definitionsbereich dieser Funktion ist $\mathbb{R}^+$ . Für die zweite Funktion ist  $f'_2(x) = -x + a$  und  $(f')^{-1}(y) = -y + a$ , also

$$
(\mathcal{L}f)(y) = y(-y+a) + \frac{1}{2}y^2 - \frac{a^2}{4} = -\frac{1}{2}(y-a)^2 + \frac{a^2}{4}.
$$
 (L.2)

Somit ist die Legendretransformierte der Funktion  $f_2$  identisch mit der ursprünglichen Funktion, also  $\mathcal{L}f_2 = f_2$ .

(ii)  $\mathcal{L}f$  ist ebenfalls stetig differenzierbar, da

$$
(\mathcal{L}f)'(y) = \xi(y) + y\xi'(y) - f'(\xi(y))\xi'(y) = \xi(y) = (f')^{-1}(y).
$$
 (L.3)

Somit ist  $(\mathcal{L}f)''(y) = (f')^{-1}$ ' $(y)$  und  $(\mathcal{L}f)''(y) > 0$  falls  $(f')^{-1}$  streng monoton wachsend ist. Da f' nach Voraussetzung streng monoton wachsend ist, ist es auch  $(f')^{-1}$  und deshalb ist  $\mathcal{L}f$  strikt konvex  $((\mathcal{L}f)''(y) > 0$  erfüllt).

(iii) Gemäss Definition der Legendretransformation gilt

$$
\mathcal{L}(\mathcal{L}f)(x) = x\tilde{\xi}(x) - \mathcal{L}f(\tilde{\xi}(x))
$$
\n(L.4)

mit  $\tilde{\xi}(x) = (\mathcal{L}f')^{-1}(x) = f'(x)$  nach Gl. (L.3). Somit erhalten wir

$$
\mathcal{L}(\mathcal{L}f)(x) = xf'(x) - \mathcal{L}f(f'(x)).
$$
\n(L.5)

Wiederum mit der Definition der Legendretransformation folgt

$$
\mathcal{L}f(f'(x)) = f'(x)\xi(f'(x)) - f(\xi(f'(x))) = f'(x)x - f(x),
$$
\n(L.6)

wobei wir verwendet haben, dass  $\xi(y) = (f')^{-1}(y)$ . Einsetzen in Gl. (L.5) liefert

$$
\mathcal{L}(\mathcal{L}f)(x) = xf'(x) - (f'(x)x - f(x)) = f(x).
$$
\n(L.7)

Die Legendretransformation ist also für eine Funktion  $f(x)$  mit  $f''(x) > 0$  involutiv.

## Übung 2. Vergleich numerischer Lösungsverfahren

In dieser Aufgabe vergleichen wir drei numerische Verfahren, um Differentialgleichungen der Form  $\ddot{\bm{q}} = \bm{F}(\bm{q},\dot{\bm{q}},t)$  zu lösen, wobei  $\bm{q} = (q^1,q^2,...,q^n)^T$  und  $q^j$  die  $j$ -te Lagekoordinate ist. Definiere nun  $t_i = t_0 + i \cdot \Delta t$ ,  $q_i := q(t_i)$  und  $\dot{q}_i := \dot{q}(t_i)$ . Die Verfahren sind<sup>1</sup>:

• Euler-Verfahren:

$$
\dot{\boldsymbol{q}}_{i+1} = \dot{\boldsymbol{q}}_i + \Delta t \cdot \boldsymbol{F}(\boldsymbol{q}_i, \dot{\boldsymbol{q}}_i, t_i),
$$
  
\n
$$
\boldsymbol{q}_{i+1} = \boldsymbol{q}_i + \Delta t \cdot \dot{\boldsymbol{q}}_i.
$$
\n(1)

• Leapfrog-Verfahren:

$$
\dot{\boldsymbol{q}}_{i+1/2} = \dot{\boldsymbol{q}}_{i-1/2} + \Delta t \cdot \boldsymbol{F}(\boldsymbol{q}_i, t_i),
$$
  
\n
$$
\boldsymbol{q}_{i+1} = \boldsymbol{q}_i + \Delta t \cdot \dot{\boldsymbol{q}}_{i+1/2}.
$$
\n(2)

Beachte, dass dieses Verfahren nur mit DGl der Form  $\ddot{q} = F(q, t)$  benutzt werden kann.

• 4. Ordnung Runge-Kutta-Verfahren:

$$
\mathbf{k}_{1} = \Delta t \cdot \mathbf{F}_{u}(\mathbf{u}_{i}, t_{i})
$$
\n
$$
\mathbf{k}_{2} = \Delta t \cdot \mathbf{F}_{u} \left( \mathbf{u}_{i} + \frac{\mathbf{k}_{1}}{2}, t_{i} + \frac{\Delta t}{2} \right)
$$
\n
$$
\mathbf{k}_{3} = \Delta t \cdot \mathbf{F}_{u} \left( \mathbf{u}_{i} + \frac{\mathbf{k}_{2}}{2}, t_{i} + \frac{\Delta t}{2} \right)
$$
\n
$$
\mathbf{k}_{4} = \Delta t \cdot \mathbf{F}_{u} (\mathbf{u}_{i} + \mathbf{k}_{3}, t_{i} + \Delta t)
$$
\n
$$
\mathbf{u}_{i+1} = \mathbf{u}_{i} + \frac{1}{6} (\mathbf{k}_{1} + 2(\mathbf{k}_{2} + \mathbf{k}_{3}) + \mathbf{k}_{4})
$$
\n(3)

wobei

$$
\boldsymbol{u} := \begin{pmatrix} \boldsymbol{q} \\ \dot{\boldsymbol{q}} \end{pmatrix}, \qquad \boldsymbol{F}_{\boldsymbol{u}}(\boldsymbol{u},t) := \begin{pmatrix} \dot{\boldsymbol{q}} \\ \boldsymbol{F}(\boldsymbol{q},\dot{\boldsymbol{q}},t) \end{pmatrix} . \tag{4}
$$

<sup>&</sup>lt;sup>1</sup>Siehe z.B. das Skript der Vorlesung "Numerische Methoden" für mehr Details: http://www.math. ethz.ch/education/bachelor/lectures/fs2013/other/nm\_pc

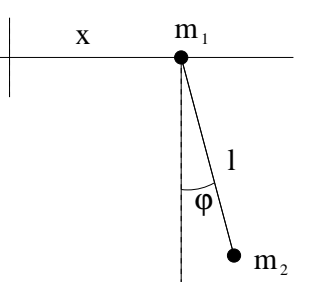

Abbildung 1: Ebenes Pendel

Betrachte nun zuerst einen harmonischen Oszillator mit Federkonstante  $\alpha^2$ .

- (a) Finde die Lagrangefunktion, die Bewegungsgleichung und deren exakte Lösung.
- (b) Löse die Bewegungsgleichung numerisch mit den gegebenen Verfahren. Benutze z.B. die Parameter/Randbedingungen  $\omega = \sqrt{(\alpha^2/m)} = 2, x(0) = 1, \dot{x}(0) = 1, \Delta t = 0.1.$
- (c) Überprüfe die Stabilität der Lösungen: vergleiche dazu direkt die numerischen Lösungen mit der exakten Lösung und überprüfe, wie gut jeweils die Energie erhalten wird.

Betrache als nächstes das Pendel von Serie 6 Aufgabe 3 (Abbildung 1).

(d) Zeige, dass die Bewegungsgleichung wie folgt gegeben sind:

$$
\ddot{x} = \sin \theta \frac{l \dot{\phi}^2 + g \cos \phi}{\mu - \cos^2 \phi},
$$
\n
$$
\ddot{\phi} = -\sin \theta \frac{l \dot{\phi}^2 \cos \phi + \mu g}{l (\mu - \cos^2 \phi)},
$$
\n(5)

wobei  $\mu = 1 + m_1/m_2$ .

(e) L¨ose die Bewegungsgleichungen numerisch mit Euler- und Runge-Kutta-Verfahren. Benutze dazu zum Beispiel folgende Parameter und Randbedingungen:  $\mu = 5, l = 2$ ,  $q = 10, x(0) = 0, \dot{x}(0) = 0, \varphi(0) = 3\pi/4, \dot{\varphi}(0) = 0 \text{ und } \Delta t = 0.05.$ 

Hinweis: Benutze die Datei ex\_9\_2.py (Webpage der Vorlesung) und implementiere die fehlenden Funktionen.

## Lösung.

(a) Die Lagrangefunktion des Systems ist gegeben durch

$$
L = T - V = \frac{1}{2}m\dot{x}^{2} - \frac{1}{2}\alpha^{2}x^{2}
$$
 (L.8)

Somit ist die Euler-Lagrange Gleichung

$$
\frac{d}{dt}\left(\frac{\partial L}{\partial \dot{x}}\right) - \frac{\partial L}{\partial x} = m\left(\dot{x} + \omega^2 x\right) = 0,
$$
\n(L.9)

wobei  $\omega^2 = \alpha^2/m$ . Die Lösung ist dann

$$
x(t) = x(0)\cos(\omega t) + \frac{\dot{x}(0)}{\omega}\sin(\omega t)
$$
  
\n
$$
\dot{x}(t) = -x(0)\omega\sin(\omega t) + \dot{x}(0)\cos(\omega t)
$$
\n(L.10)

- (b) Abbildungen 2(a), 2(b) und 2(c) zeigen die Lösung der Differentialgleichung mit  $\omega = 2$ ,  $x(0) = 1$ ,  $\dot{x}(0) = 1$  und  $\Delta t = 0.1$ . Das erste Diagramm vegleicht die Position und Geschwindigkeit der Masse mit der exakten Löesung, das zweite Diagramm zeigt die Energie in jedem Zeitschritt.
- (c) Aus Abbildungen 2(a), 2(b) und 2(c) sieht man leicht, dass man mit dem Euler-Verfahren eine nicht stabile Lösung erhält, während das Leapfrog- und das 4. Ordnung Runge-Kutta-Verfahren zu stabilen Lösungen führen.
- (d) Durch einsetzen von  $\mu = 1 + m_1/m_2$  in (Serie 6, L.17) kommt man auf

$$
\mu \ddot{x} + l \ddot{\varphi} \cos \varphi = l \dot{\varphi}^2 \sin \varphi, \nl \ddot{\varphi} + \ddot{x} \cos \varphi = -g \sin \varphi.
$$
\n(L.11)

Umformen ergibt die gesuchten Gleichungen (5).

(e) Wir l¨osen die Differenzialgleichungen (5) mit Euler- und Runge-Kutta-Verfahren (man kann das Leapfrog-Verfahren hier nicht benutzten, weil die Differentialgleichungen auch  $\dot{\varphi}$  enthalten). Wir haben die folgenden Parameter benutzt:  $\mu = 5, l = 2, g = 10, x(0) = 0, \dot{x}(0) = 0, \varphi(0) = 3\pi/4,$  $\dot{\varphi}(0) = 0$  und  $\Delta t = 0.05$ . Analog zum harmonischen Oszillator ist die Lösung des Euler-Verfahrens nicht stabil (exponentieller Anstieg der Energie), während die Lösung des 4. Ordnung Runge-Kutta-Verfahren stabil ist.

Der gesamte Code befindet sich in der Datei sol\_9\_2.py auf der Webpage der Vorlesung.

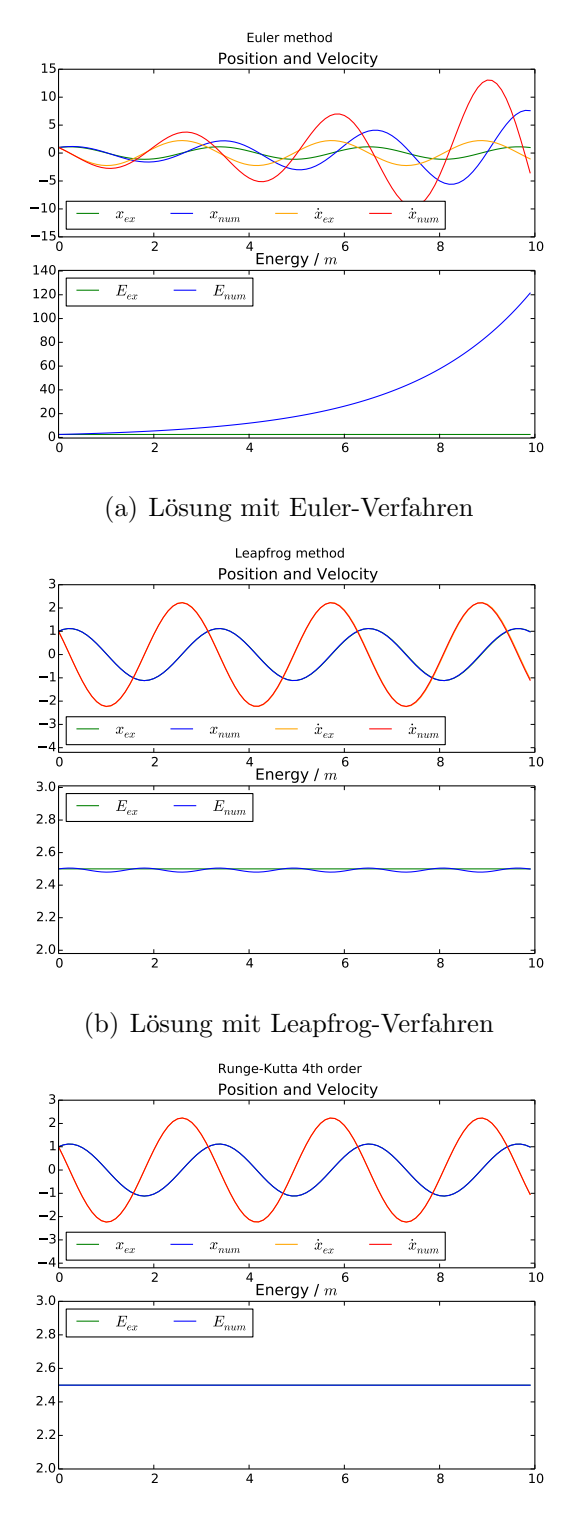

(c) Lösung mit Runge-Kutta-Verfahren

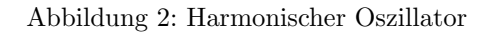

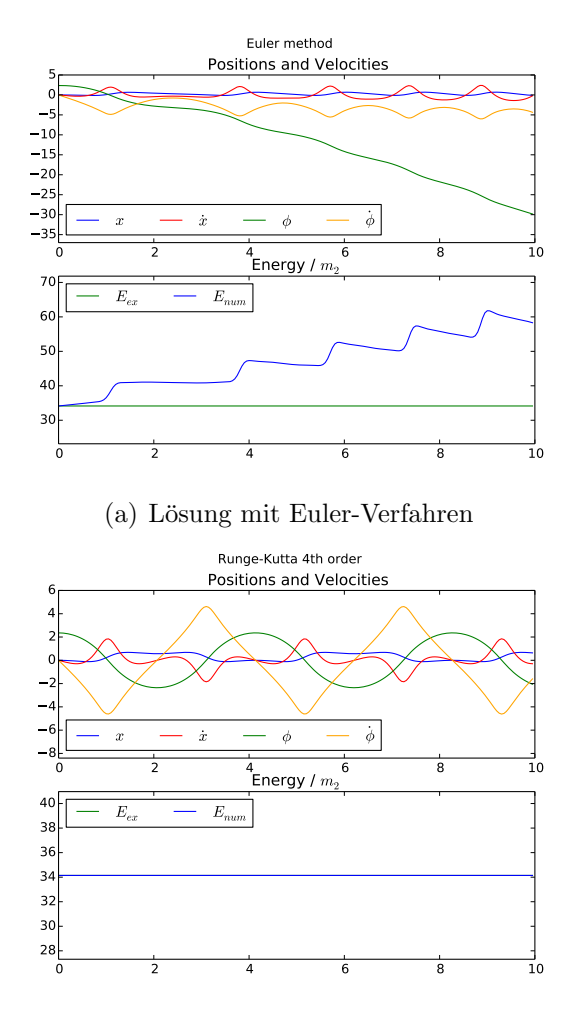

(b) Lösung mit Runge-Kutta-Verfahren

Abbildung 3: Ebenes Pendel